## Declarative Computation Model From kernel to practical language (CTM 2.6) Exceptions (CTM 2.7)

Carlos Varela RPI March 30, 2015

Adapted with permission from: Seif Haridi KTH Peter Van Roy UCL

From the kernel language to a practical language

- Interactive interface
	- the declare statement and the global environment
- Extend kernel syntax to give a full, practical syntax
	- nesting of partial values
	- implicit variable initialization
	- expressions
	- nesting the if and case statements
	- andthen and orelse operations
- Linguistic abstraction
	- Functions
- **Exceptions**

### The interactive interface (declare)

• The interactive interface is a program that has a single global environment

declare X Y

• Augments (and overrides) the environment with new mappings for X and Y

{Browse X}

• Inspects the store and shows partial values, and incremental changes

### The interactive interface (declare)

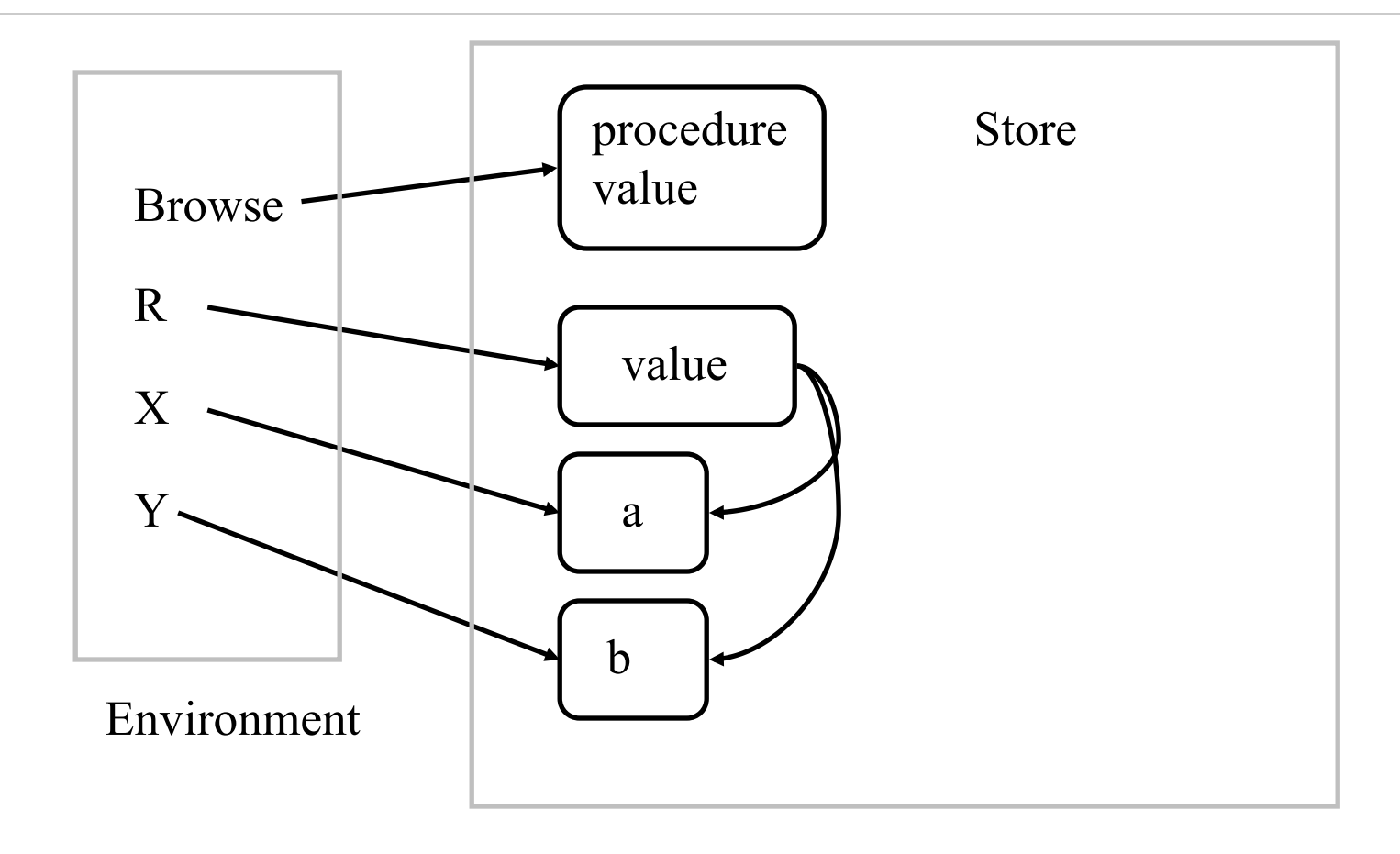

### declare X Y

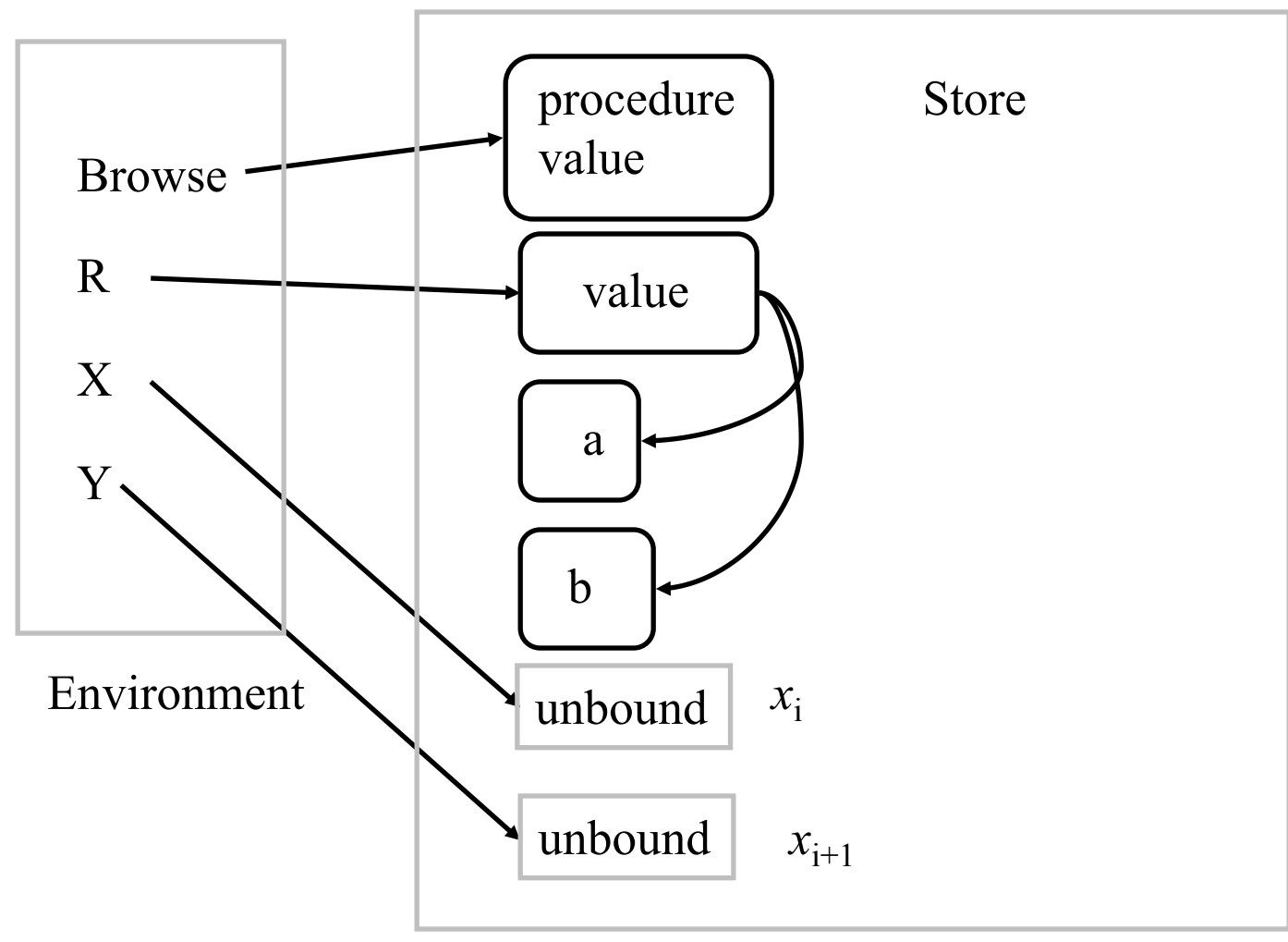

### Syntactic extensions

#### • **Nested partial values**

– person(name: "George" age:25)

local A B in A= "George" B=25 person(name:A age:B) end

### • **Implicit variable initialization**

–  $\text{local} \langle \text{pattern} \rangle = \langle \text{expression} \rangle$  in  $\langle \text{statement} \rangle$  end

### • **Example:**

assume T has been defined, then

```
local tree(key:A left:B right:C value:D) = T in \langle statement\rangle end
is the same as:
```

```
local A B C D in 
      T = tree(key:A left:B right:C value:D) \leq statementend
```
### Extracting fields in local statement

declare T

:

:

T = tree(key:seif age:48 profession:professor)

local

```
tree(key:A ...) = T
in 
   〈statement〉
end
```
### Nested if and case statements

- Observe a pair notation is:  $1 \# 2$ , is the tuple  $' \# (1 \ 2)$ 
	- case Xs # Ys of nil # Ys then  $\langle s \rangle_1$  $\Box$  Xs # nil then  $\langle s \rangle$ [] (X|Xr) # (Y|Yr) and then X=<Y then  $\langle s \rangle_3$ else  $\langle s \rangle_4$  end
- Is translated into (assuming X,Xr,Y,Yr not free in  $\langle s \rangle_4$ ) case Xs of nil then  $\langle s \rangle_1$

```
else
```

```
case Ys of nil then \langle s \rangle_2else
             case Xs of X|Xr then
                 case Ys of Y|Yr then 
                            if X=<Y then \langle s \rangle_3 else \langle s \rangle_4 end
                 else \langle s \rangle_4 end
           else \langle s \rangle_4 end
     end
end
```
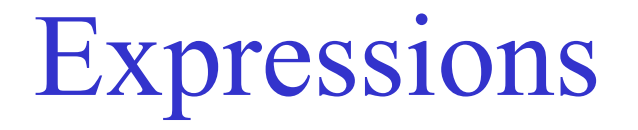

- An expression is a sequence of operations that returns a value
- A statement is a sequence of operations that does not return a value. Its effect is on the store, or outside of the system (e.g. read/write a file)

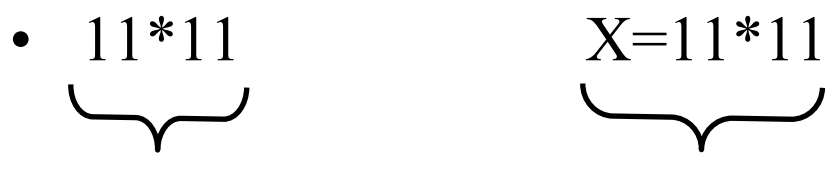

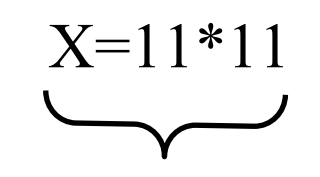

expression statement

### Functions as linguistic abstraction

- $R = \{F \times 1 ... \times n\}$
- ${F X1 ... Xn R}$

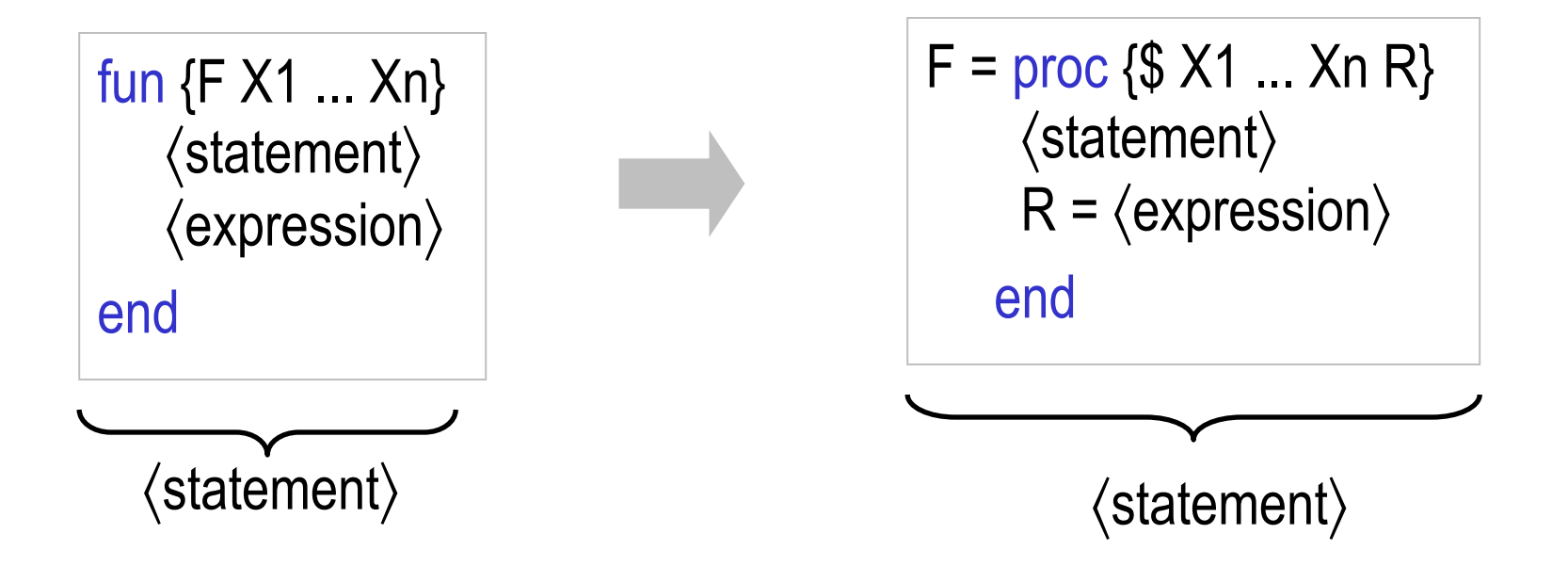

C. Varela; Adapted w/permission from S. Haridi and P. Van Roy 10

# Nesting in data structures

- $Ys = {F X} | {Map Xr F}$
- Is unnested to:
- local Y Yr in

```
Ys = Y|Yr\{F X Y\}{Map Xr F Yr}
```
end

• The unnesting of the calls occurs after the data structure

# Functional nesting

- Nested notations that allows expressions as well as statements
- local R in

```
{F X1 ... Xn R} 
     {Q R ...} 
end
```
- Is written as (equivalent to):
- ${Q F X1 ... Xn}...}$ expression

statement

### Conditional expressions

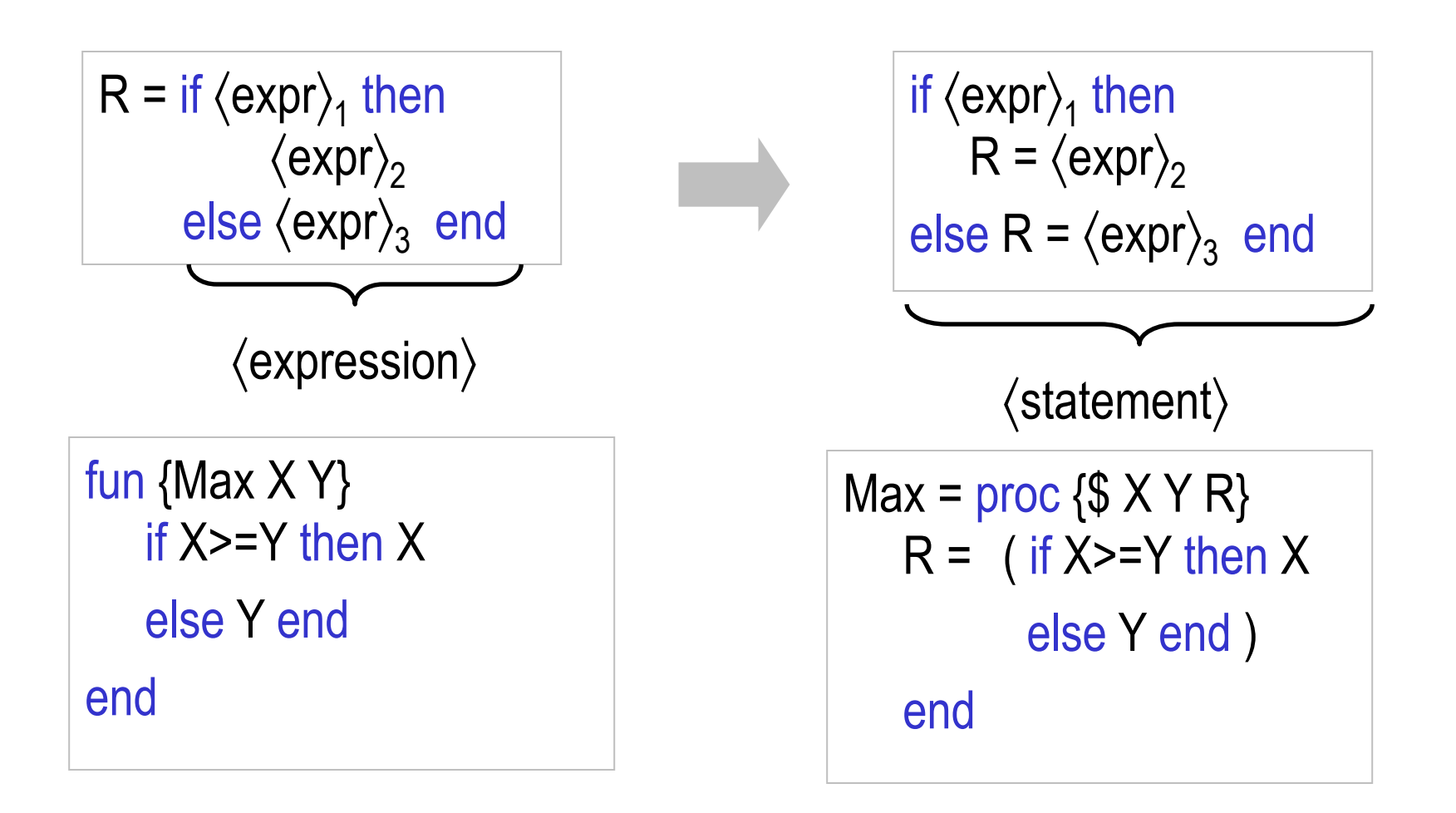

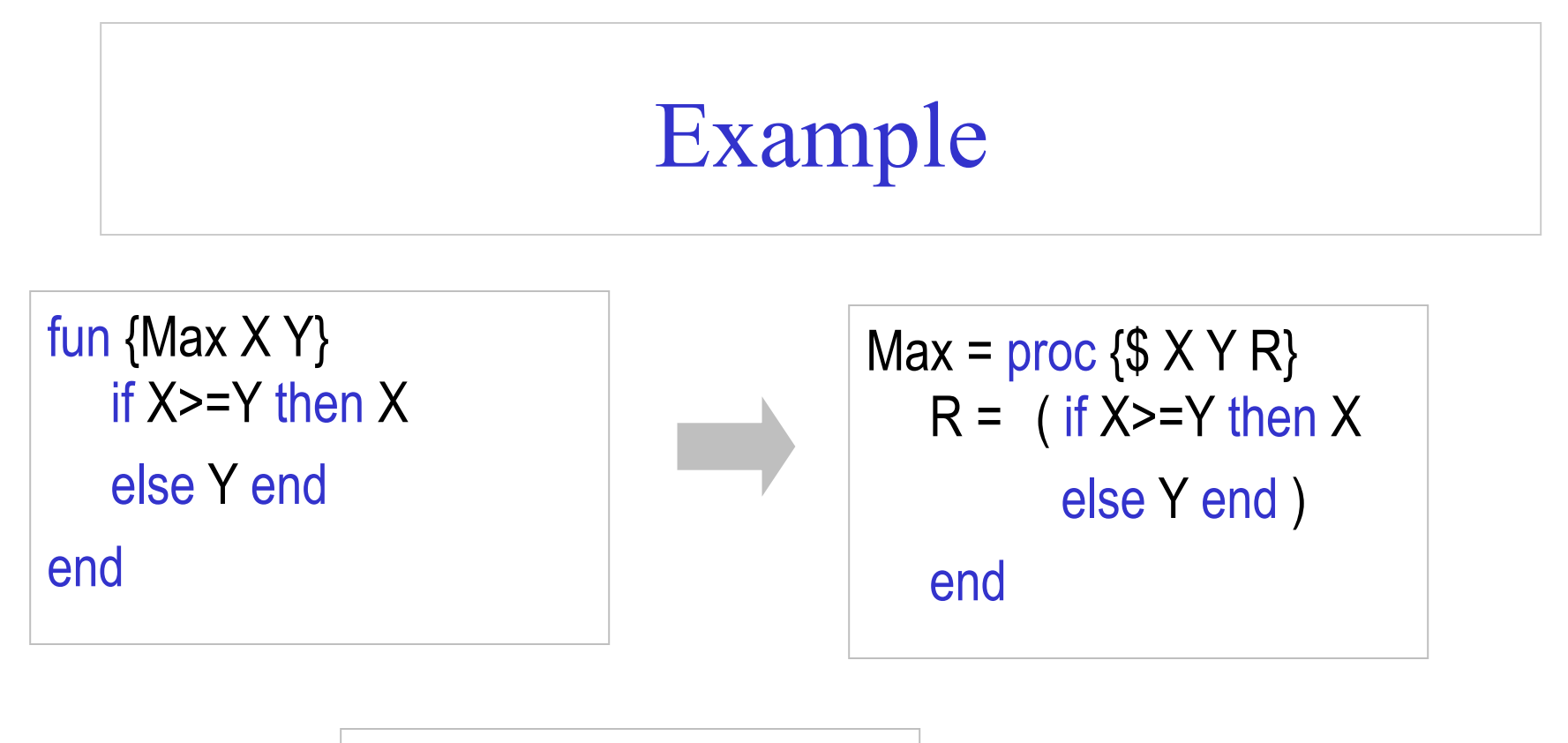

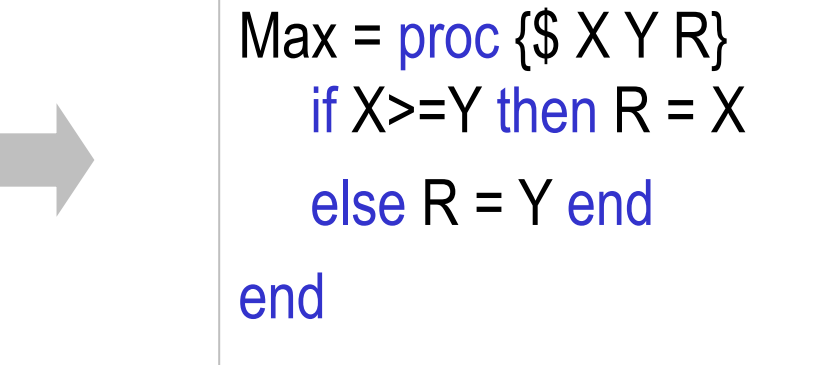

# andthen and orelse  $\langle$ expr $\rangle$ <sub>1</sub> andthen  $\langle$ expr $\rangle$ <sub>2</sub> if  $\langle$ expr $\rangle$ <sub>1</sub> then  $\langle$ expr $\rangle$ <sub>2</sub> else false end if  $\langle$ expr $\rangle$ <sub>1</sub> then

 $\langle$ expr $\rangle$ <sub>1</sub> orelse  $\langle$ expr $\rangle$ <sub>2</sub>

 true else  $\langle$ expr $\rangle$ <sub>2</sub> end

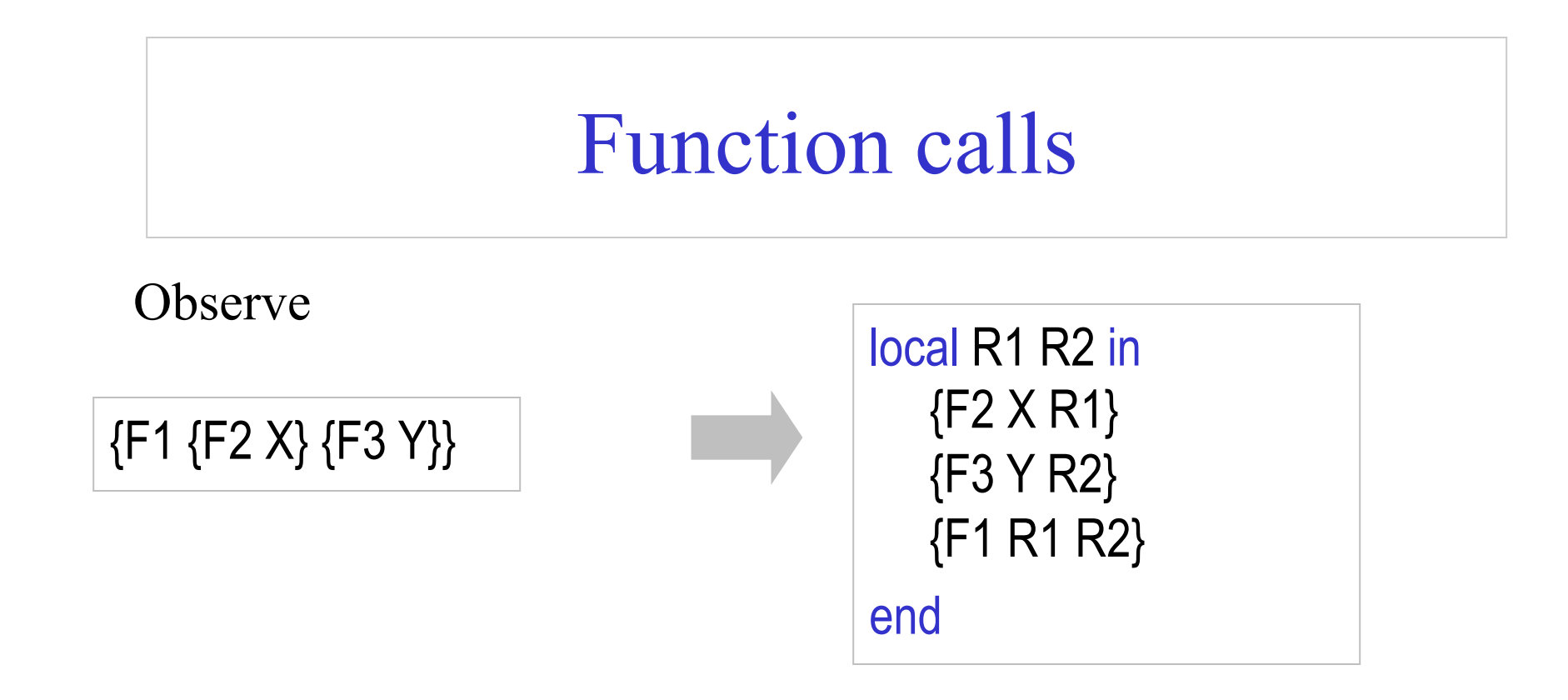

The arguments of a function are evaluated first from left to right

### A complete example

fun {Map Xs F} case Xs of nil then nil  $\left[\right]$  X|Xr then  $\{F \mid X\}$ |{Map Xr F} end end proc {Map Xs F Ys} case Xs of nil then Ys = nil [] X|Xr then Y Yr in  $Ys = Y|Yr$  $\{F X Y\}$ {Map Xr F Yr} end

end

# Exceptions

- How to handle exceptional situations in the program?
- Examples:
	- divide by 0
	- opening a nonexistent file
- Some errors are programming errors
- Some errors are imposed by the external environment
- Exception handling statements allow programs to handle and recover from errors

# Exceptions

- The error confinement principle:
	- Define your program as a structured layers of components
	- Errors are visible only internally and a recovery procedure corrects the errors: either errors are not visible at the component boundary or are reported (nicely) to a higher level
- In one operation, exit from arbitrary depth of nested contexts
	- Essential for program structuring; else programs get complicated (use boolean variables everywhere, etc.)

## Basic concepts

- A program that encounters an error (*exception*) should transfer execution to another part, the *exception handler* and give it a (partial) value that describes the error
- try  $\langle s \rangle_1$  catch  $\langle x \rangle$  then  $\langle s \rangle_2$  end
- raise  $\langle x \rangle$  end
- Introduce an exception marker on the semantic stack
- The execution is equivalent to  $\langle s \rangle_1$  if it executes without raising an error
- Otherwise,  $\langle s \rangle_1$  is aborted and the stack is popped up to the marker, the error value is transferred through  $\langle x \rangle$ , and  $\langle s \rangle$ , is executed

# Exceptions (Example)

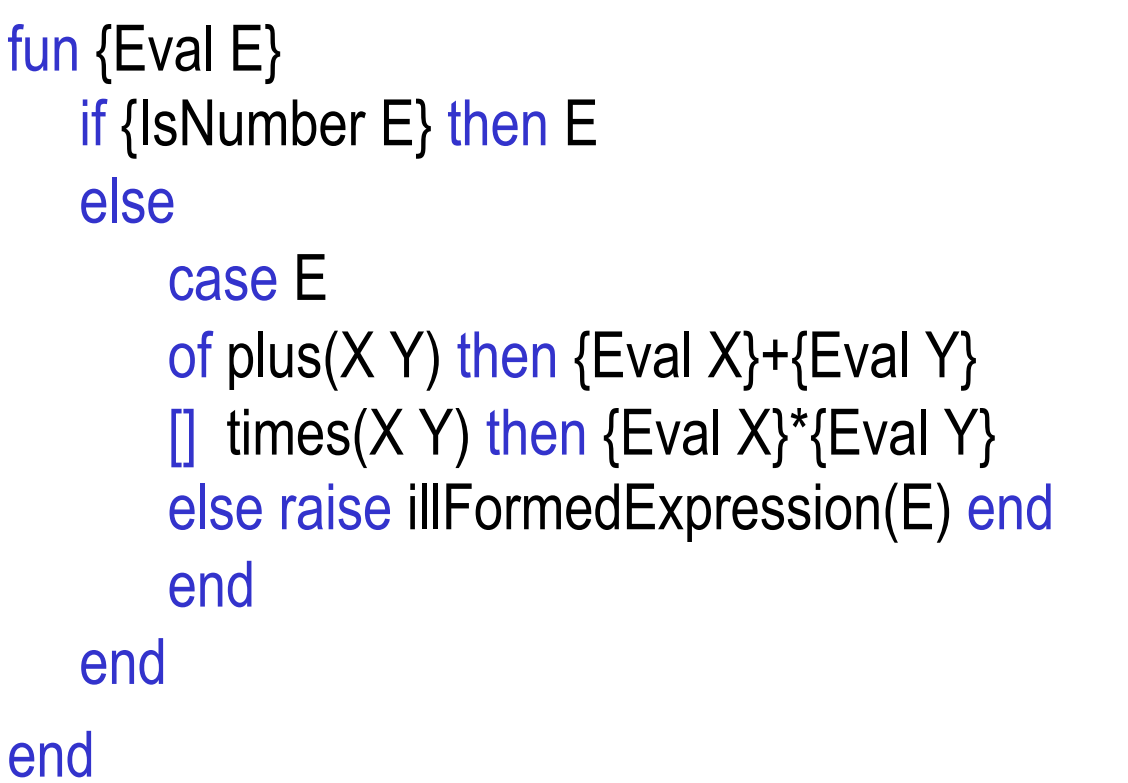

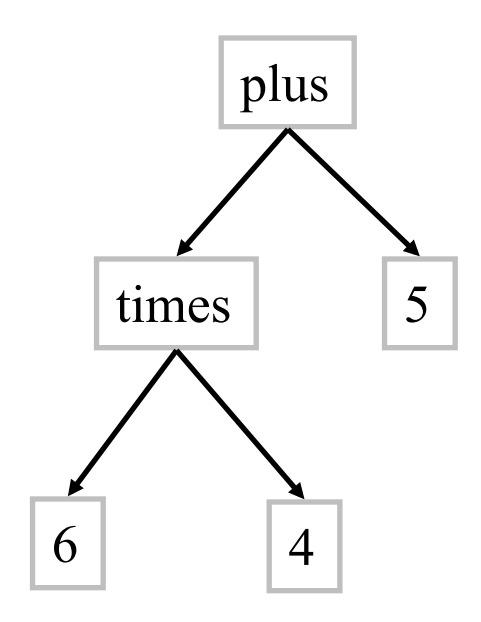

# Exceptions (Example)

try

 ${Browse}$  {Eval plus(5 6) }}  ${Browse}$  {Eval plus(times(5 5) 6) }}  ${Browse}$  {Eval plus(minus(5 5) 6) }} catch illFormedExpression(E) then {System.showInfo "\*\*\*\* illegal expresion \*\*\*\*" # E} end

# Try semantics

- The semantic statement is (try  $\langle s \rangle_1$  catch  $\langle y \rangle$  then  $\langle s \rangle_2$  end, *E*)
- Push the semantic statement (catch  $\langle y \rangle$  then  $\langle s \rangle$  end, *E*) on *ST*
- Push  $(\langle s \rangle_1, E)$  on *ST*
- Continue to next execution step

## Raise semantics

- The semantic statement is (raise  $\langle x \rangle$  end,  $E$ )
- Pop elements off *ST* looking for a catch statement:
	- If a catch statement is found, pop it from the stack
	- If the stack is emptied and no catch is found, then stop execution with the error message "Uncaught exception"
- Let (catch  $\langle y \rangle$  then  $\langle s \rangle$  end,  $E_c$ ) be the catch statement that is found
- Push  $(\langle s \rangle, E_c + \langle \langle y \rangle \rightarrow E(\langle x \rangle))$  on *ST*
- Continue to next execution step

### Catch semantics

- The semantic statement is (catch  $\langle x \rangle$  then  $\langle s \rangle$  end,  $E$ )
- Continue to next execution step (like skip)

# Full exception syntax

- Exception statements (expressions) with multiple patterns and finally clause
- Example:

```
: 
FH = \{OpenFile "xxxxx"\}: 
try
  {ProcessFile FH} 
catch X then
  {System.showInfo "***** Exception when processing *****" # X} 
finally {CloseFile FH} end
```
# finally syntax

try  $\langle s \rangle_1$  finally  $\langle s \rangle_2$  end

is converted to:

```
try \langle s \rangle_1catch X then 
    \langle s \rangle_2raise X end
end
\langle s \rangle_2
```
### Exercises

- 52. CTM Exercise 2.9.12 (page 110).
- 53. Change the semantics of the case statement, so that patterns can contain variable labels and variable feature names.
- 54. Restrict the kernel language to make it strictly functional (i.e., without dataflow variables)
	- Language similar to Scheme (dynamically typed functional language)

This is done by disallowing variable declaration (without initialization) and disallowing procedural syntax

- Only use implicit variable initialization
- Only use functions